## Httpwebresponse download pdf

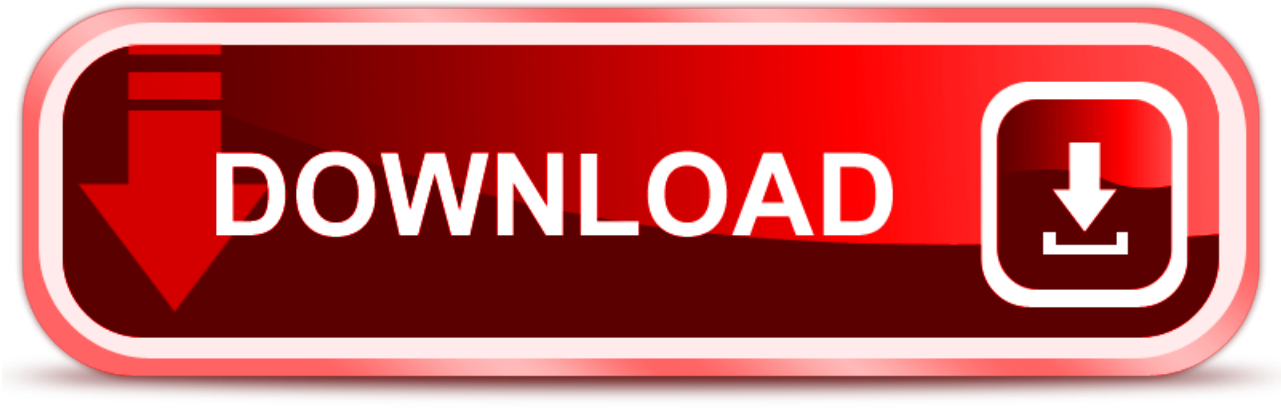

click here to [download](http://caxilu.nano-airbag.ru/liru?key=httpwebresponse+download+pdf)